# S4DEV

# **Introduction to Application Programming on SAP S/4HANA**

#### **COURSE OUTLINE**

Course Version: 23 Course Duration:

## **SAP Copyrights, Trademarks and Disclaimers**

© 2023 SAP SE or an SAP affiliate company. All rights reserved.

No part of this publication may be reproduced or transmitted in any form or for any purpose without the express permission of SAP SE or an SAP affiliate company.

SAP and other SAP products and services mentioned herein as well as their respective logos are trademarks or registered trademarks of SAP SE (or an SAP affiliate company) in Germany and other countries. Please see <a href="https://www.sap.com/corporate/en/legal/copyright.html">https://www.sap.com/corporate/en/legal/copyright.html</a> for additional trademark information and notices.

Some software products marketed by SAP SE and its distributors contain proprietary software components of other software vendors.

National product specifications may vary.

These materials may have been machine translated and may contain grammatical errors or inaccuracies.

These materials are provided by SAP SE or an SAP affiliate company for informational purposes only, without representation or warranty of any kind, and SAP SE or its affiliated companies shall not be liable for errors or omissions with respect to the materials. The only warranties for SAP SE or SAP affiliate company products and services are those that are set forth in the express warranty statements accompanying such products and services, if any. Nothing herein should be construed as constituting an additional warranty.

In particular, SAP SE or its affiliated companies have no obligation to pursue any course of business outlined in this document or any related presentation, or to develop or release any functionality mentioned therein. This document, or any related presentation, and SAP SE's or its affiliated companies' strategy and possible future developments, products, and/or platform directions and functionality are all subject to change and may be changed by SAP SE or its affiliated companies at any time for any reason without notice. The information in this document is not a commitment, promise, or legal obligation to deliver any material, code, or functionality. All forward-looking statements are subject to various risks and uncertainties that could cause actual results to differ materially from expectations. Readers are cautioned not to place undue reliance on these forward-looking statements, which speak only as of their dates, and they should not be relied upon in making purchasing decisions.

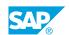

## **Typographic Conventions**

American English is the standard used in this handbook.

The following typographic conventions are also used.

| This information is displayed in the instructor's presentation | <b>-</b>        |
|----------------------------------------------------------------|-----------------|
| Demonstration                                                  | -               |
| Procedure                                                      | 2 3             |
| Warning or Caution                                             | A               |
| Hint                                                           | <b>Q</b>        |
| Related or Additional Information                              | <b>&gt;&gt;</b> |
| Facilitated Discussion                                         | ,               |
| User interface control                                         | Example text    |
| Window title                                                   | Example text    |

## **Contents**

| vii | Course Overview |                                                                             |  |  |
|-----|-----------------|-----------------------------------------------------------------------------|--|--|
| _1  | Unit 1:         | Foundation                                                                  |  |  |
| 1   |                 | Lesson: Exploring SAP S/4HANA                                               |  |  |
| 1   |                 | Lesson: Exploring SAP Fiori                                                 |  |  |
| 3   | Unit 2:         | Data Modeling                                                               |  |  |
| 3   |                 | Lesson: Working with ABAP Development Tools (ADT)                           |  |  |
| 3   |                 | Lesson: Exploring ABAP Core Data Services (CDS)  Lesson: Creating CDS Views |  |  |
|     |                 | •                                                                           |  |  |
| 5   | Unit 3:         | Data Service                                                                |  |  |
| 5   |                 | Lesson: Exploring Business Services                                         |  |  |
| 5   |                 | Lesson: Working with Business Services                                      |  |  |
| 7   | Unit 4:         | User Interface                                                              |  |  |
| 7   |                 | Lesson: Developing SAP Fiori UIs                                            |  |  |
| 7   |                 | Lesson: Consuming Business Data using SAP Fiori Elements                    |  |  |
| 7   |                 | Lesson: Working with the SAP Business Application Studio                    |  |  |
| 9   | Unit 5:         | Application Provisioning                                                    |  |  |
| 9   |                 | Lesson: Managing SAP Fiori Launchpad Content                                |  |  |
| 9   |                 | Lesson: Creating Business Catalogs                                          |  |  |
| 9   |                 | Lesson: Creating Technical Catalogs                                         |  |  |
| 11  | Unit 6:         | Transactional Processing                                                    |  |  |
| 11  |                 | Lesson: Enabling Change Operations                                          |  |  |
| 11  |                 | Lesson: Implementing Additional Functionality                               |  |  |

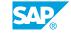

## **Course Overview**

#### TARGET AUDIENCE

This course is intended for the following audiences:

• Developer

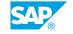

## **UNIT 1** Foundation

### **Lesson 1: Exploring SAP S/4HANA**

#### **Lesson Objectives**

After completing this lesson, you will be able to:

• Explore SAP S/4HANA

#### **Lesson 2: Exploring SAP Fiori**

#### **Lesson Objectives**

After completing this lesson, you will be able to:

• Explore SAP Fiori

## **UNIT 2** Data Modeling

#### **Lesson 1: Working with ABAP Development Tools (ADT)**

#### **Lesson Objectives**

After completing this lesson, you will be able to:

Work with ABAP Development Tools

#### **Lesson 2: Exploring ABAP Core Data Services (CDS)**

#### **Lesson Objectives**

After completing this lesson, you will be able to:

- Understand the basics of Core Data Services (CDS)
- Open and analyze a data definition
- Open and analyze an access control

#### **Lesson 3: Creating CDS Views**

#### **Lesson Objectives**

After completing this lesson, you will be able to:

- · Define a CDS view
- Define a CDS role

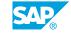

## **UNIT 3** Data Service

### **Lesson 1: Exploring Business Services**

#### **Lesson Objectives**

After completing this lesson, you will be able to:

• Explore business services

#### **Lesson 2: Working with Business Services**

#### **Lesson Objectives**

After completing this lesson, you will be able to:

• Create service definitions and service bindings

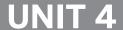

## **UNIT 4** User Interface

#### **Lesson 1: Developing SAP Fiori Uls**

#### **Lesson Objectives**

After completing this lesson, you will be able to:

- Explore SAPUI5
- Compare SAPUI5 freestyle development with SAP Fiori elements development

#### **Lesson 2: Consuming Business Data using SAP Fiori Elements**

#### **Lesson Objectives**

After completing this lesson, you will be able to:

- Explore SAP Fiori elements
- Configure a list report application

#### Lesson 3: Working with the SAP Business Application Studio

#### **Lesson Objectives**

After completing this lesson, you will be able to:

- · Create an SAP Fiori elements application
- · Use SAP Fiori tools Guided Development
- Deploy an SAP Fiori elements application

UNIT 5

## **Application Provisioning**

#### **Lesson 1: Managing SAP Fiori Launchpad Content**

#### **Lesson Objectives**

After completing this lesson, you will be able to:

• Describe how the content of the SAP Fiori launchpad is organized

#### **Lesson 2: Creating Business Catalogs**

#### **Lesson Objectives**

After completing this lesson, you will be able to:

• Create business catalogs

#### **Lesson 3: Creating Technical Catalogs**

#### **Lesson Objectives**

After completing this lesson, you will be able to:

· Create technical catalogs

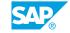

## **UNIT 6** Transactional Processing

#### **Lesson 1: Enabling Change Operations**

#### **Lesson Objectives**

After completing this lesson, you will be able to:

- Provide create, update, and delete functionalities
- Enable draft capabilities

#### **Lesson 2: Implementing Additional Functionality**

#### **Lesson Objectives**

After completing this lesson, you will be able to:

- Explore determinations, validations, and actions
- Add value help

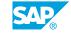